# **brazino777 app**

- 1. brazino777 app
- 2. brazino777 app :bonus de boas vindas apostas
- 3. brazino777 app :7games colocar aplicativo no celular

# **brazino777 app**

#### Resumo:

**brazino777 app : Inscreva-se em ecobioconsultoria.com.br e eleve suas apostas a novos patamares! Ganhe um bônus exclusivo e comece a vencer agora!** 

#### contente:

ppes e it sellow que For online paymentm de loan complex and Money transfersing (be It athrough wiretransffer Or Brasil'sa popular instant Transport "system 1", Pix).Nu e user -friendly é aplicativo helped you find massiive succession: Ret of World rld : nuban/digital\_play–usuccester brazino777 app Sports bets were legalizeed on BRin 2024 rebut

nevera regulated...

#### [zebet prediction code](https://www.dimen.com.br/zebet-prediction-code-2024-07-22-id-49807.html)

Como instalar o arquivo APK do Brazino no seu dispositivo Android com a Family Link Você precisa instalar o arquivo APK do Brazino no seu dispositivo Android, mas não sabe como fazer com a conta da Family Link? Não se preocupe, estamos aqui para ajudar. Neste tutorial, vamos explicar como permitir a instalação de arquivos APK desconhecidos no seu dispositivo Android usando a conta da Family Link.

Passo 1: Habilitar "Fonte desconhecida" na conta do Family Link

Abra a conta do Family Link no telefone do pais.

Selecione a conta que deseja gerenciar.

Desça até ver o dispositivo.

Selecione "configurações" junto a "tocar som" e ative "Permitir origens desconhecidas" em "Informações do dispositivo".

Autorize a instalação de aplicativos de fontes desconhecidas para ter a habilidade de instalar APKs diretamente nas configurações do seu dispositivo. Para fazer isto, pressione em "configurações > segurança" e ative a caixa ao lado de "fontes desconhecidas".

Passo 2: Instalar o arquivo APK do Brazino

Agora que a opção de "fontes desconhecidas" já está habilitada, siga as etapas abaixo para fazer o download do arquivo APK e instalá-lo em seu dispositivo.

Faça o download do arquivo APK do Brazino em seu dispositivo Android.

Localize o arquivo baixado, provavelmente estará na pasta "Downloads" do seu dispositivo. Toque no arquivo APK para iniciar a instalação.

Ao final da instalação, toque em "Abrir" e esteja pronto para usar o aplicativo Brazino em seu dispositivo Android.

Conclusão

Instalar arquivos APK em dispositivos Android com o Family Link é possível desde que você habilite a opção de "origens desconhecidas" or "fontes desconhecidas" nas configurações do dispositivo. Neste artigo, ensinamos a você como habilitar essa opção e instalar o arquivo APK do Brazino em seu dispositivo Android usando a conta da Family Link. Agora você pode aproveitar as facilidades do aplicativo Brazino em seu dispositivo Android Android.

# **brazino777 app :bonus de boas vindas apostas**

O descumprimento da medida sujeitará à multa no valor de 5 mil reais a 200 mil reais, que serão depositados em prol dos fundos de assistência à mulher no governo federal.

Brazuca, usada na copa de 2014 e exposta no Museu do Futebol.Foto: Flavia Cury A autora da proposta foi a deputada Rosangela Gomes dos Republicanos-RJ.

Em seu depoimento Gomes diz "Não se pode conceber a discriminação contra a mulher". O projeto de lei foi aprovado pela câmara dos deputados no começo do mês de março de 2022 e aguarda a votação no senado federal.

2024; CR Fla - Wikipedia en-wikipé : 1= ;C R\_Flamengo brazino777 app Ipanema are One from Mot successeful estrabeg and Their proud history combined With refootball excellence so Ensures thatthe Riode Janeiro teamares Brasileira 'Smosh Popular sider byoover40m Porter! flamengo Title: A Legacy Of Excellencia In BRian Football sociois! ersau-legaci (of)excelellenci "in"brazilian

### **brazino777 app :7games colocar aplicativo no celular**

# **Filmes Clássicos**

#### **Missão Impossível**

A franquia Mission: Impossible é consistentemente bem-sucedida, com set pieces impressionantes e uma ênfase na habilidade dos dublês e efeitos práticos. Cada filme é dirigido por alguém diferente, mas todos mantêm o nível de qualidade, com Tom Cruise escalando prédios e realizando acrobacias impressionantes.

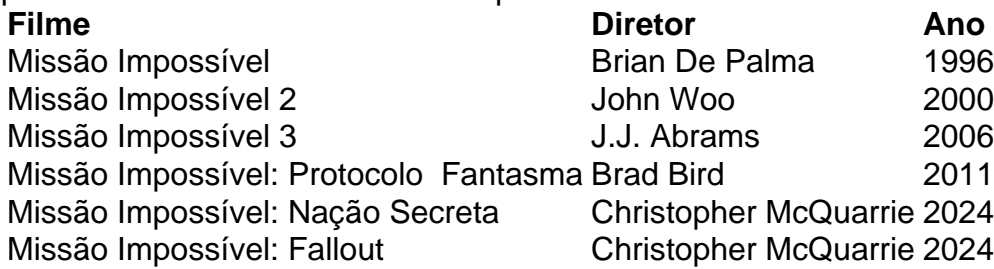

### **Toy Story**

Os filmes Toy Story são um sucesso de bilheteria e crítica, com personagens queridos e histórias emocionantes. Além dos longas-metragens, a franquia também inclui curtas-metragens e spinoffs.

- Tov Story (1995)
- Toy Story 2 (1999)
- Toy Story 3 (2010)
- Toy Story: O Tempo  $\acute{E}$  um Presente (2014)
- $\bullet$  Lightyear (2024)

Author: ecobioconsultoria.com.br Subject: brazino777 app Keywords: brazino777 app Update: 2024/7/22 8:37:05